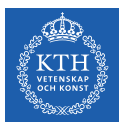

## Structured Data Processing - Spark SQL

Amir H. Payberah payberah@kth.se 2022-09-20

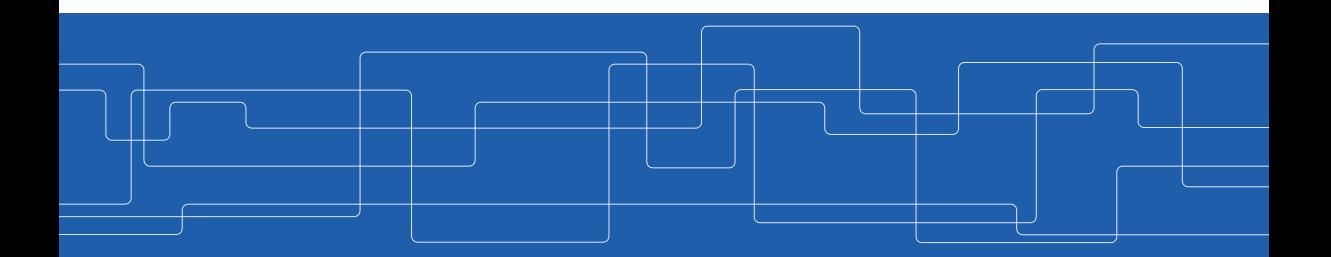

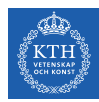

#### The Course Web Page

# <https://id2221kth.github.io>

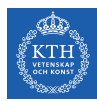

The Questions-Answers Page

# <https://tinyurl.com/bdenpwc5>

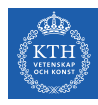

### Where Are We?

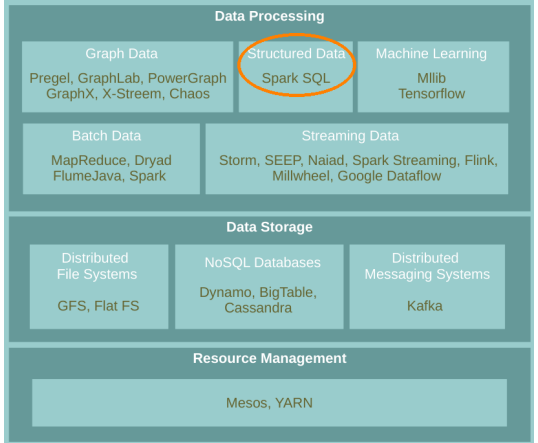

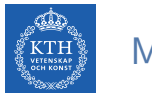

#### Motivation

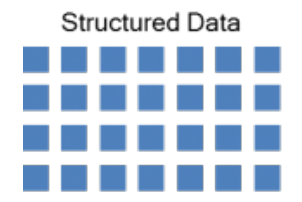

#### Unstructured Data

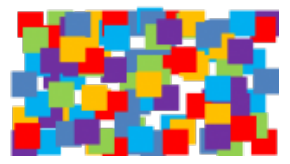

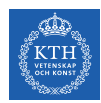

## Spark and Spark SQL

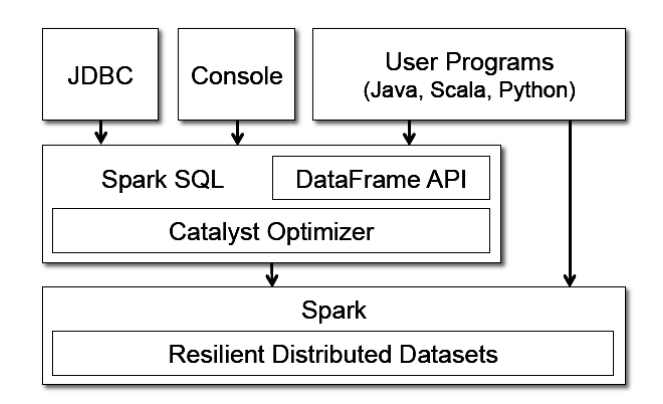

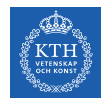

## Structured Data vs. RDD (1/2)

#### ▶ case class Account(name: String, balance: Double, risk: Boolean)

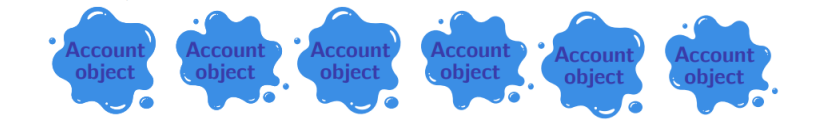

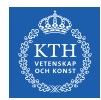

## Structured Data vs. RDD (1/2)

- ▶ case class Account(name: String, balance: Double, risk: Boolean)
- $\blacktriangleright$  RDD [Account]

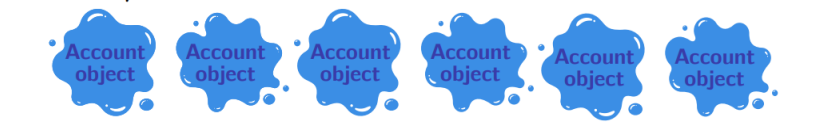

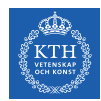

## Structured Data vs. RDD (1/2)

- ▶ case class Account(name: String, balance: Double, risk: Boolean)
- $\blacktriangleright$  RDD [Account]
- $\triangleright$  RDDs don't know anything about the schema of the data it's dealing with.

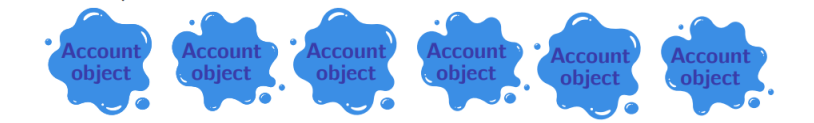

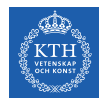

## Structured Data vs. RDD (2/2)

- ▶ case class Account(name: String, balance: Double, risk: Boolean)
- ▶ RDD [Account]
- $\triangleright$  A database/Hive sees it as a columns of named and typed values.

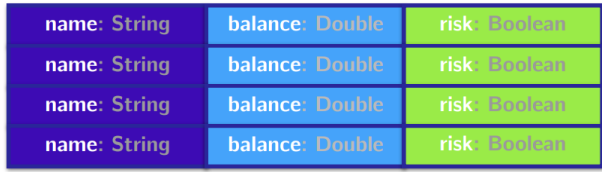

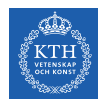

### DataFrames and DataSets

- $\triangleright$  Spark has two notions of structured collections:
	- DataFrames
	- Datasets
- $\blacktriangleright$  They are distributed table-like collections with well-defined rows and columns.

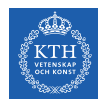

### DataFrames and DataSets

- $\triangleright$  Spark has two notions of structured collections:
	- DataFrames
	- Datasets
- $\blacktriangleright$  They are distributed table-like collections with well-defined rows and columns.
- $\triangleright$  They represent immutable lazily evaluated plans.
- $\triangleright$  When an action is performed on them, Spark performs the actual transformations and return the result.

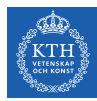

# **DataFrame**

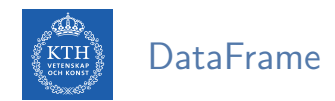

- $\triangleright$  Consists of a series of rows and a number of columns.
- $\blacktriangleright$  Equivalent to a table in a relational database.
- $\triangleright$  Spark + RDD: functional transformations on partitioned collections of objects.
- $\triangleright$  SQL + DataFrame: declarative transformations on partitioned collections of tuples.

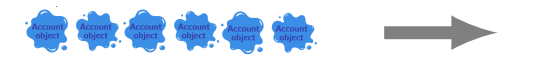

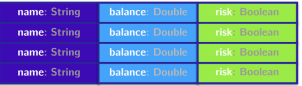

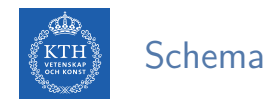

# $\triangleright$  Defines the column names and types of a DataFrame.

 $\triangleright$  Assume people. json file as an input:

```
{"name":"Michael", "age":15, "id":12}
{"name":"Andy", "age":30, "id":15}
{"name":"Justin", "age":19, "id":20}
{"name":"Andy", "age":12, "id":15}
{"name":"Jim", "age":19, "id":20}
{"name":"Andy", "age":12, "id":10}
```
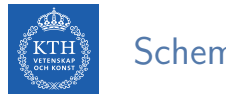

#### Schema

- $\triangleright$  Defines the column names and types of a DataFrame.
- $\triangleright$  Assume people. json file as an input:

```
{"name":"Michael", "age":15, "id":12}
{"name":"Andy", "age":30, "id":15}
{"name":"Justin", "age":19, "id":20}
{"name":"Andy", "age":12, "id":15}
{"name":"Jim", "age":19, "id":20}
{"name":"Andy", "age":12, "id":10}
```
val people = spark.read.format("json").load("people.json") people.schema

#### // returns:

```
StructType(StructField(age,LongType,true),
StructField(id,LongType,true),
StructField(name, StringType, true))
```
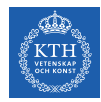

# Column (1/2)

- $\blacktriangleright$  They are like columns in a table.
- $\triangleright$  col returns a reference to a column.
- $\triangleright$  expr performs transformations on a column.
- $\triangleright$  columns returns all columns on a DataFrame

```
val people = spark.read.format("json").load("people.json")
col("age")
exp("age + 5 < 32")people.columns
// returns: Array[String] = Array(age, id, name)
```
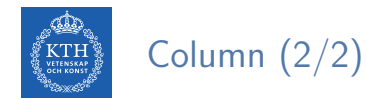

### $\triangleright$  Different ways to refer to a column.

```
val people = spark.read.format("json").load("people.json")
people.col("name")
col("name")
column("name")
'name
$"name"
expr("name")
```
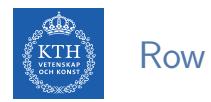

- $\triangleright$  A row is a record of data.
- $\blacktriangleright$  They are of type Row.
- $\blacktriangleright$  Rows do not have schemas.

import org.apache.spark.sql.Row val myRow = Row("Seif", 65, 0)

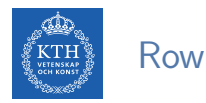

- $\triangleright$  A row is a record of data.
- $\blacktriangleright$  They are of type Row.
- $\triangleright$  Rows do not have schemas.
	- The order of values should be the same order as the schema of the DataFrame to which they might be appended.
- $\triangleright$  To access data in rows, you need to specify the position that you would like.

import org.apache.spark.sql.Row

val myRow =  $Row("Seif", 65, 0)$ 

```
myRow(0) // type Any
myRow(0).asInstanceOf[String] // String
myRow.getString(0) // String
myRow.getInt(1) // Int
```
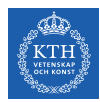

### Creating a DataFrame

- ▶ Two ways to create a DataFrame:
	- 1. From an RDD
	- 2. From raw data sources

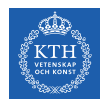

## Creating a DataFrame - From an RDD

 $\blacktriangleright$  The schema automatically inferred.

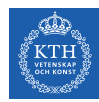

## Creating a DataFrame - From an RDD

- $\blacktriangleright$  The schema automatically inferred.
- ▶ You can use toDF to convert an RDD to DataFrame.

```
val tupleRDD = sc.parallelize(Array(("seif", 65, 0), ("amir", 40, 1))
val tupleDF = tupleRDD.toDF("name", "age", "id")
```
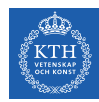

## Creating a DataFrame - From an RDD

- $\blacktriangleright$  The schema automatically inferred.
- ▶ You can use toDF to convert an RDD to DataFrame.

```
val tupleRDD = sc.parallelize(Array(((seif", 65, 0), ('amir", 40, 1)))val tupleDF = tupleRDD.toDF("name", "age", "id")
```
 $\triangleright$  If RDD contains case class instances. Spark infers the attributes from it.

```
case class Person(name: String, age: Int, id: Int)
val peopleRDD = sc.parallelize(Array(Person("seif", 65, 0), Person("amir", 40, 1)))
val peopleDF = peopleDF.toDF
```
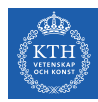

## Creating a DataFrame - From Data Source

#### $\triangleright$  Data sources supported by Spark.

- CSV, JSON, Parquet, ORC, JDBC/ODBC connections, Plain-text files
- Cassandra, HBase, MongoDB, AWS Redshift, XML, etc.

```
val peopleJson = spark.read.format("json").load("people.json")
val peopleCsv = spark.read.format("csv")
  .option("sep", ";")
  .option("inferSchema", "true")
  .option("header", "true")
  .load("people.csv")
```
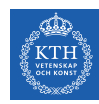

## DataFrame Transformations (1/5)

- Add and remove rows or columns
- $\triangleright$  Transform a row into a column (or vice versa)
- $\triangleright$  Change the order of rows based on the values in columns

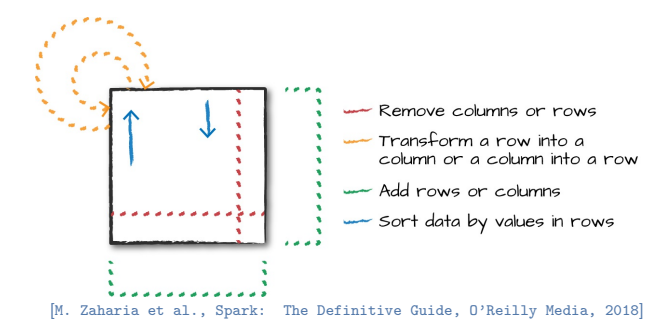

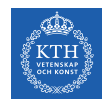

## DataFrame Transformations (2/5)

▶ select and selectExpr allow to do the DataFrame equivalent of SQL queries on a table of data.

// select people.select("name", "age", "id").show(2)

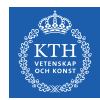

# DataFrame Transformations (2/5)

▶ select and selectExpr allow to do the DataFrame equivalent of SQL queries on a table of data.

// select people.select("name", "age", "id").show(2)

```
// selectExpr
people.selectExpr("*", "(age < 20) as teenager").show()
people.selectExpr("avg(age)", "count(distinct(name))", "sum(id)").show()
```
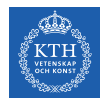

## DataFrame Transformations (3/5)

- $\blacktriangleright$  filter and where both filter rows.
- $\triangleright$  distinct can be used to extract unique rows.

```
people.filter("age < 20").show()
people.where("age < 20").show()
people.select("name").distinct().show()
```
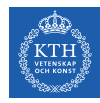

## What is the output?

```
people.selectExpr("avg(age)", "count(distinct(name)) as distinct").show()
+---+---+-------+
|age| id| name|
+---+---+-------+
| 15| 12|Michael|
| 30| 15| Andy|
| 19| 20| Andy|
+---+---+-------+
```
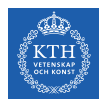

## What is the output?

```
people.selectExpr("avg(age)", "count(distinct(name)) as distinct").show()
```

```
+---+---+-------+
|age| id| name|
+---+---+-------+
| 15| 12|Michael|
| 30| 15| Andy|
| 19| 20| Andy|
+---+---+-------+
```
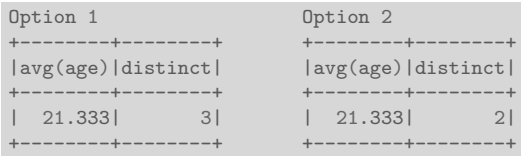

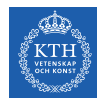

## DataFrame Transformations (4/5)

- $\triangleright$  withColumn adds a new column to a DataFrame.
- $\triangleright$  withColumnRenamed renames a column.
- $\blacktriangleright$  drop removes a column.

```
// withColumn
people.withColumn("teenager", expr("age < 20")).show()
// withColumnRenamed
people.withColumnRenamed("name", "username").columns
// drop
```

```
people.drop("name").columns
```
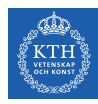

## What is the output?

```
people.withColumn("teenager", expr("age < 20")).show()
+---+---+-------+
|age| id| name|
+---+---+-------+
| 15| 12|Michael|
| 30| 15| Andy|
| 19| 20| Justin|
+---+---+-------+
```
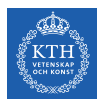

## What is the output?

```
people.withColumn("teenager", expr("age < 20")).show()
+---+---+-------+
|age| id| name|
+---+---+-------+
| 15| 12|Michael|
 | 30| 15| Andy|
| 19| 20| Justin|
 +---+---+-------+
```
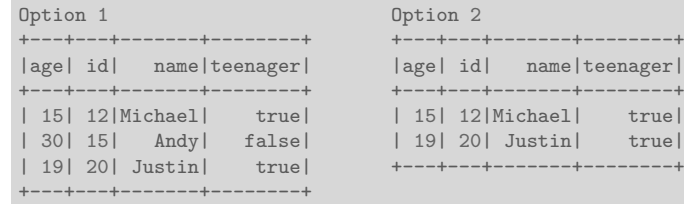

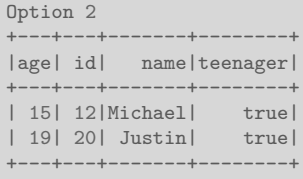

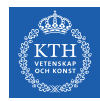

## DataFrame Transformations (5/5)

#### I You can use udf to define new column-based functions.

```
import org.apache.spark.sql.functions.{col, udf}
val df = spark.createDataFrame(Seq((0, "hello"), (1, "world"))).toDF("id", "text")
val upper: String => String = _.toUpperCase
val upperUDF = spark.udf.register("upper", upper)
df.withColumn("upper", upperUDF(col("text"))).show
```
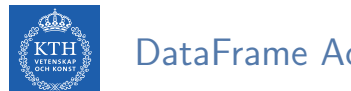

DataFrame Actions

- $\triangleright$  Like RDDs, DataFrames also have their own set of actions.
- $\triangleright$  collect: returns an array that contains all of rows in this DataFrame.
- $\triangleright$  count: returns the number of rows in this DataFrame.
- $\triangleright$  first and head: returns the first row of the DataFrame.
- $\triangleright$  show: displays the top 20 rows of the DataFrame in a tabular form.
- $\triangleright$  take: returns the first n rows of the DataFrame.
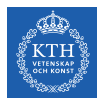

# Aggregation

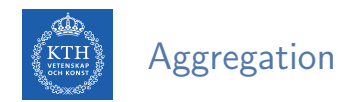

- $\blacktriangleright$  In an aggregation you specify
	- A key or grouping
	- An aggregation function
- $\blacktriangleright$  The given function must produce one result for each group.

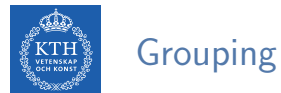

#### Grouping Types

- ▶ Summarizing a complete DataFrame
- $\triangleright$  Group by
- $\blacktriangleright$  Windowing

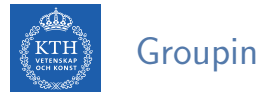

#### Grouping Types

- $\blacktriangleright$  Summarizing a complete DataFrame
- $\blacktriangleright$  Group by
- $\blacktriangleright$  Windowing

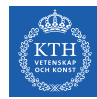

### Summarizing a Complete DataFrame Functions (1/2)

- $\triangleright$  count returns the total number of values.
- $\triangleright$  countDistinct returns the number of unique groups.
- $\triangleright$  first and last return the first and last value of a DataFrame.

```
val people = spark.read.format("json").load("people.json")
people.select(count("age")).show()
people.select(countDistinct("name")).show()
people.select(first("name"), last("age")).show()
```
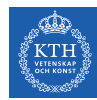

### Summarizing a Complete DataFrame Functions (2/2)

- $\triangleright$  min and max extract the minimum and maximum values from a DataFrame.
- $\triangleright$  sum adds all the values in a column.
- $\triangleright$  avg calculates the average.

```
val people = spark.read.format("json").load("people.json")
people.select(min("name"), max("age"), max("id")).show()
people.select(sum("age")).show()
people.select(avg("age")).show()
```
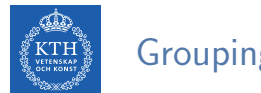

#### Grouping Types

- ▶ Summarizing a complete DataFrame
- $\triangleright$  Group by
- $\blacktriangleright$  Windowing

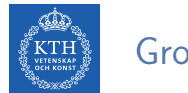

## Group By  $(1/3)$

- $\blacktriangleright$  Perform aggregations on groups in the data.
- $\blacktriangleright$  Typically on categorical data.
- $\triangleright$  We do this grouping in two phases:
	- 1. Specify the column(s) on which we would like to group.
	- 2. Specify the aggregation(s).

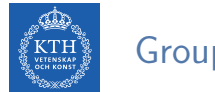

## Group By (2/3)

- $\triangleright$  Grouping with expressions
	- Rather than passing that function as an expression into a select statement, we specify it as within agg.

val people = spark.read.format("json").load("people.json")

```
people.groupBy("name").agg(count("age").alias("ageagg")).show()
```
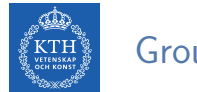

## Group By (3/3)

- $\triangleright$  Grouping with Maps
	- Specify transformations as a series of Maps
	- The key is the column, and the value is the aggregation function (as a string).

```
val people = spark.read.format("json").load("people.json")
people.groupBy("name").agg("age" -> "count", "age" -> "avg", "id" -> "max").show()
```
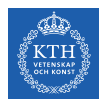

#### What is the output?

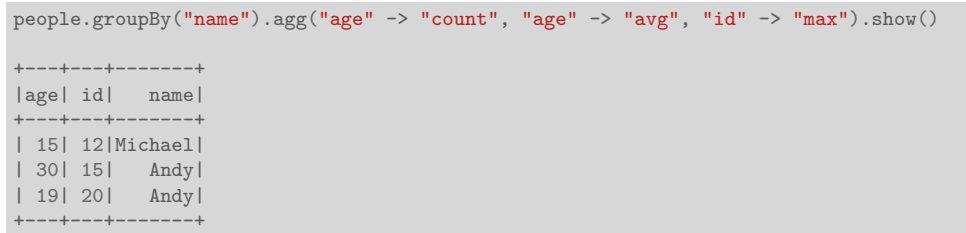

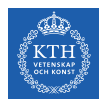

#### What is the output?

```
people.groupBy("name").agg("age" -> "count", "age" -> "avg", "id" -> "max").show()
+---+---+-------+
|age| id| name|
+---+---+-------+
| 15| 12|Michael|
| 30| 15| Andy|
| 19| 20| Andy|
+---+---+-------+
```
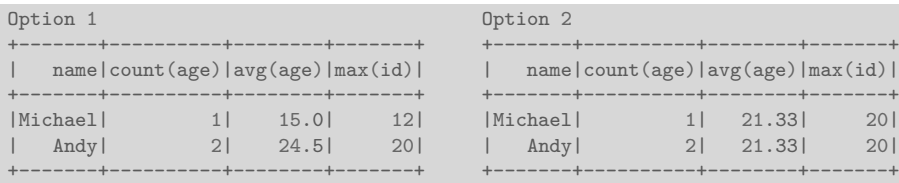

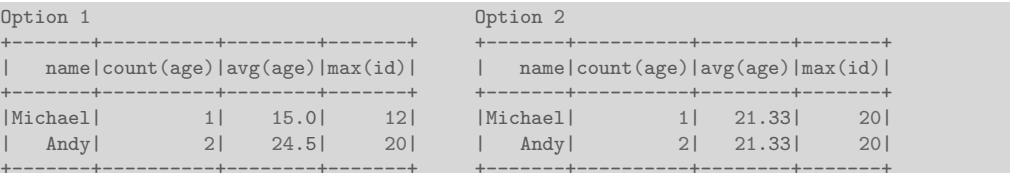

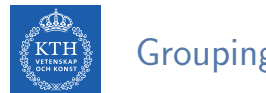

#### Grouping Types

- ▶ Summarizing a complete DataFrame
- $\blacktriangleright$  Group by
- $\triangleright$  Windowing

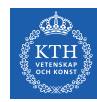

## Windowing (1/2)

- $\triangleright$  Computing some aggregation on a specific window of data.
- $\triangleright$  The window determines which rows will be passed in to this function.
- $\triangleright$  You define them by using a reference to the current data.
- $\triangleright$  A group of rows is called a frame.

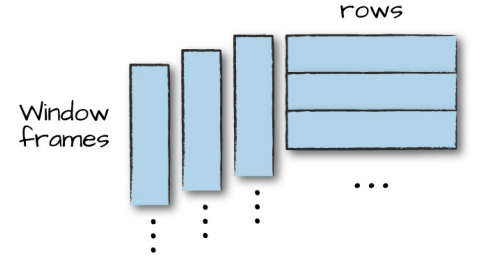

[M. Zaharia et al., Spark: The Definitive Guide, O'Reilly Media, 2018]

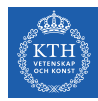

## Windowing (2/2)

 $\triangleright$  Unlike grouping, here each row can fall into one or more frames.

```
import org.apache.spark.sql.expressions.Window
import org.apache.spark.sql.functions.col
val people = spark.read.format("json").load("people.json")
val windowSpec = WindowrowSval avgAge = avg(col("age")).over(windowSpec)
people.select(col("name"), col("age"), avgAge.alias("avg_age")).show
```
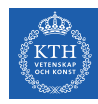

#### What is the output?

```
val windowSpec = Window.rowsBetween(-1, 1)val avgAge = avg(col("age")).over(windowSpec)
people.select(col("name"), col("age"), avgAge.alias("avg_age")).show()
+---+---+-------+
|age| id| name|
+---+---+-------+
 | 15| 12|Michael|
| 30| 15| Andy|
 | 19| 20| Andy|
+---+---+-------+
```
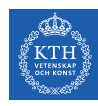

#### What is the output?

```
val windowSpec = Window.rowsBetween(-1, 1)val avgAge = avg(col("age")).over(windowSpec)
people.select(col("name"), col("age"), avgAge.alias("avg_age")).show()
+---+---+-------+
|age| id| name|
+---+---+-------+
| 15| 12|Michael|
| 30| 15| Andy|
| 19| 20| Andy|
+---+---+-------+
Option 1 Option 2
+-------+---+--------+ +-------+---+--------+
  | name|age| avg_age| | name|age| avg_age|
+-------+---+--------+ +-------+---+--------+
|Michael| 15| 22.5| |Michael| 15| 7.5|
   Andy | 30 | 21.33 | | Andy | 30 | 22.5
   Andy | 19 | 24.5 | | Andy | 19 | 21.33 |
 +-------+---+--------+ +-------+---+--------+
```
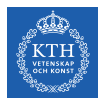

## Joins

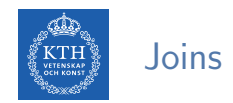

- $\blacktriangleright$  Joins are relational constructs you use to combine relations together.
- Different join types: inner join, outer join, left outer join, right outer join, left semi join, left anti join, cross join

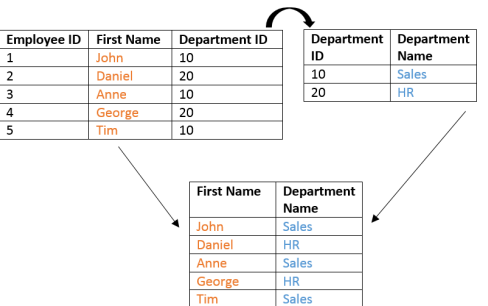

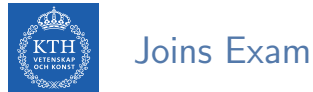

#### Joins Example

```
val person = Seq((0, "Seif", 0), (1, "Amir", 1), (2, "Sarunas", 1)).toDF("id", "name", "group_id")
val group = Seq((0, "SICS/KTH"), (1, "KTH"), (2, "SICS"))
               .toDF("id", "department")
```
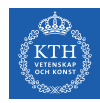

#### Joins Example - Inner

val joinExpression = person.col("group\_id") ===  $\text{group.col}("id")$ 

var joinType = "inner"

person.join(group, joinExpression, joinType).show()

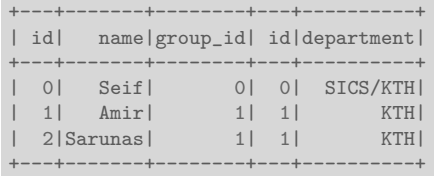

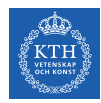

#### Joins Example - Outer

```
val joinExpression = person.col("group_id") === group.col("id")
var joinType = "outer"
```
person.join(group, joinExpression, joinType).show()

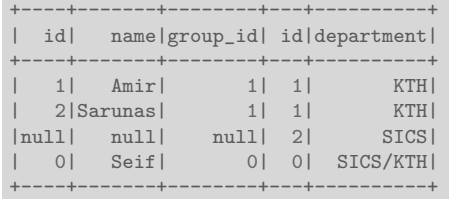

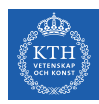

#### Joins Communication Strategies

#### $\triangleright$  Two different communication ways during joins:

- Shuffle join: big table to big table
- Broadcast join: big table to small table

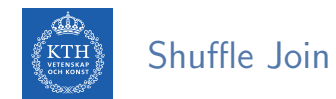

- $\blacktriangleright$  Every node talks to every other node.
- $\triangleright$  They share data according to which node has a certain key or set of keys.

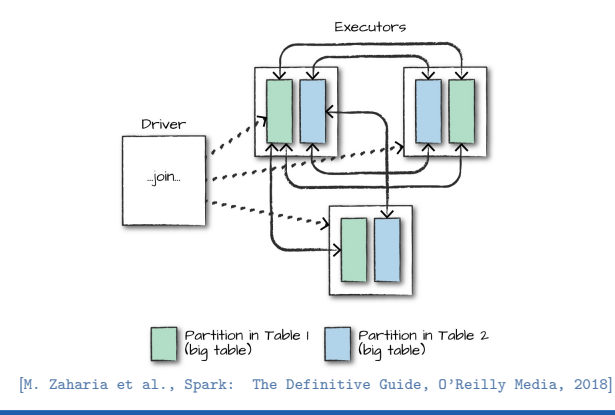

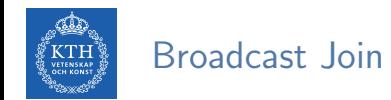

 $\triangleright$  When the table is small enough to fit into the memory of a single worker node.

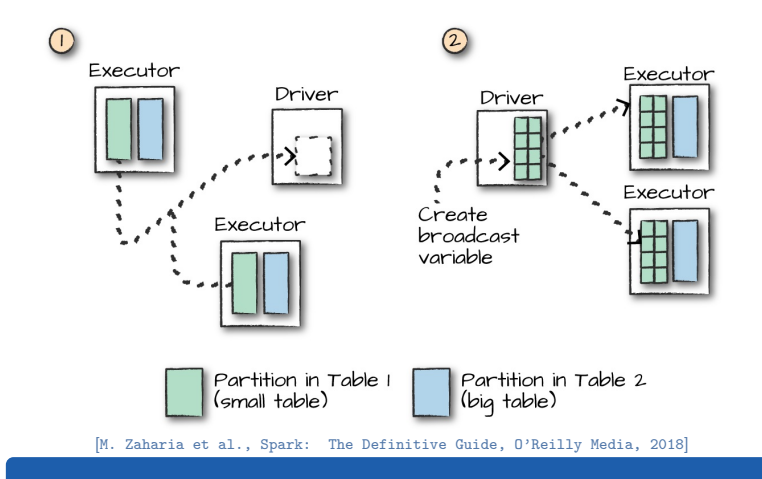

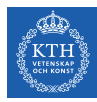

# SQL

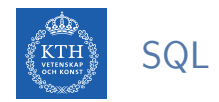

 $\triangleright$  You can run SQL queries on views/tables via the method sql on the SparkSession object.

spark.sql("SELECT \* from people\_view").show()

+---+---+-------+ |age| id| name| +---+---+-------+ | 15| 12|Michael| | 30| 15| Andy| | 19| 20| Justin| | 12| 15| Andy| | 19| 20| Jim| | 12| 10| Andy| +---+---+-------+

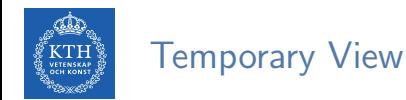

- **F** createOrReplaceTempView creates (or replaces) a lazily evaluated view.
- $\triangleright$  You can use it like a table in Spark SQL.

```
people.createOrReplaceTempView("people_view")
val teenagersDF = spark.sql("SELECT name, age FROM people_view WHERE age BETWEEN 13 AND 19")
```
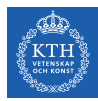

## **DataSet**

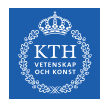

#### Untyped API with DataFrame

- ▶ DataFrames elements are Rows, which are generic untyped JVM objects.
- ▶ Scala compiler cannot type check Spark SQL schemas in DataFrames.

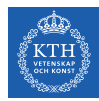

#### Untyped API with DataFrame

- $\triangleright$  DataFrames elements are Rows, which are generic untyped JVM objects.
- ▶ Scala compiler cannot type check Spark SQL schemas in DataFrames.
- $\triangleright$  The following code compiles, but you get a runtime exception.
	- id\_num is not in the DataFrame columns [name, age, id]

```
// people columns: ("name", "age", "id")
val people = spark.read.format("ison").load("people.ison")
people.filter("id_num < 20") // runtime exception
```
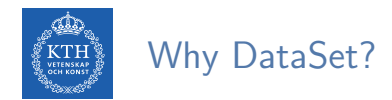

 $\blacktriangleright$  Assume the following example

```
case class Person(name: String, age: BigInt, id: BigInt)
val peopleRDD = sc.parallelize(Array(Person("seif", 65, 0), Person("amir", 40, 1)))
val peopleDF = peopleRDD.toDF
```
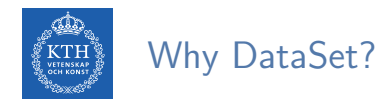

 $\triangleright$  Assume the following example

```
case class Person(name: String, age: BigInt, id: BigInt)
val peopleRDD = sc.parallelize(Array(Person("seif", 65, 0), Person("amir", 40, 1)))val peopleDF = peopleRDD.toDF
```
 $\triangleright$  Now, let's use collect to bring back it to the master.

```
val collectedPeople = peopleDF.collect()
// collectedPeople: Array[org.apache.spark.sql.Row]
```
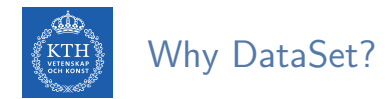

 $\triangleright$  Assume the following example

```
case class Person(name: String, age: BigInt, id: BigInt)
val peopleRDD = sc.parallelize(Array(Person("seif", 65, 0), Person("amir", 40, 1)))val peopleDF = peopleRDD.toDF
```
 $\triangleright$  Now, let's use collect to bring back it to the master.

```
val collectedPeople = peopleDF.collect()
// collectedPeople: Array[org.apache.spark.sql.Row]
```
 $\triangleright$  What is in Row?

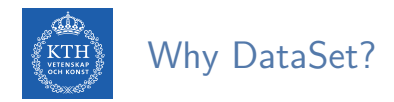

- $\triangleright$  To be able to work with the collected values, we should cast the Rows.
	- How many columns?
	- What types?

```
// Person(name: Sting, age: BigInt, id: BigInt)
val collectedList = collectedPeople.map {
 row => (row(0).asInstanceOf[String], row(1).asInstanceOf[Int], row(2).asInstanceOf[Int])
}
```
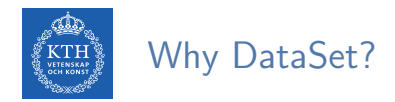

 $\triangleright$  To be able to work with the collected values, we should cast the Rows.

- How many columns?
- What types?

```
// Person(name: Sting, age: BigInt, id: BigInt)
val collectedList = collectedPeople.map {
 row => (row(0).asInstanceOf[String], row(1).asInstanceOf[Int], row(2).asInstanceOf[Int])
}
```
 $\triangleright$  But, what if we cast the types wrong?

 $\triangleright$  Wouldn't it be nice if we could have both Spark SQL optimizations and typesafety?
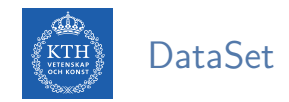

- $\triangleright$  Datasets can be thought of as typed distributed collections of data.
- ▶ Dataset API unifies the DataFrame and RDD APIs
- $\triangleright$  You can consider a DataFrame as an alias for Dataset [Row], where a Row is a generic untyped JVM object.

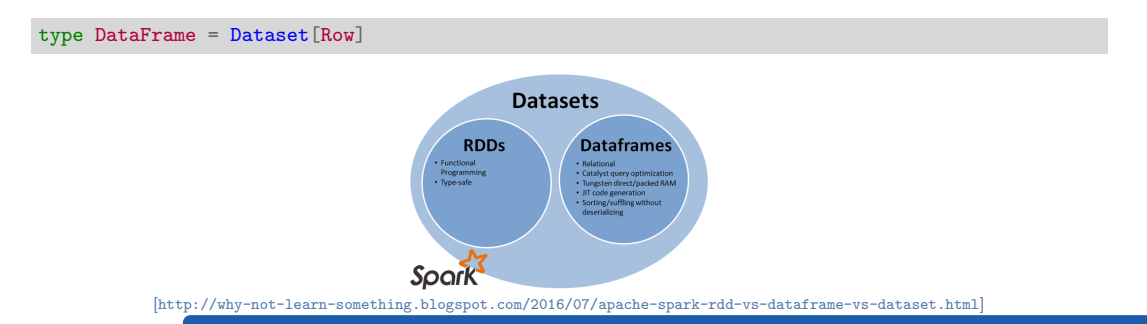

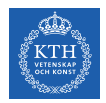

#### Structured APIs in Spark

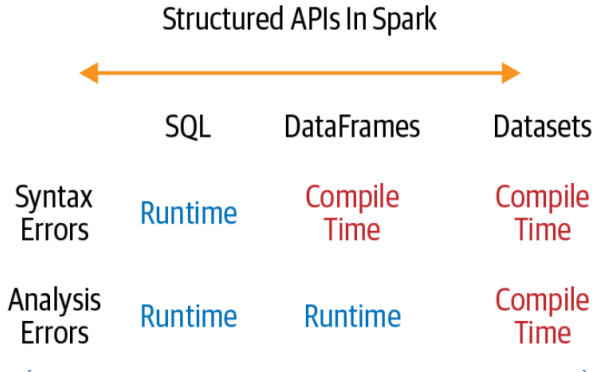

[J.S. Damji et al., Learning Spark - Lightning-Fast Data Analytics]

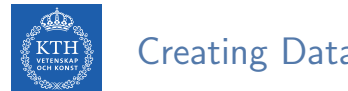

Creating DataSets

- $\triangleright$  To convert a sequence or an RDD to a Dataset, we can use toDS().
- $\triangleright$  You can call as  $SomeCaseClass$  to convert the DataFrame to a Dataset.

case class Person(name: String, age: BigInt, id: BigInt) val personSeq = Seq(Person("Max", 33, 0), Person("Adam", 32, 1))

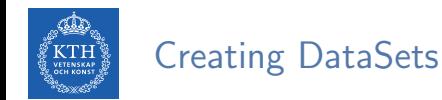

- 
- $\triangleright$  To convert a sequence or an RDD to a Dataset, we can use toDS().
- $\triangleright$  You can call as  $SomeCaseClass$  to convert the DataFrame to a Dataset.

case class Person(name: String, age: BigInt, id: BigInt) val personSeq = Seq(Person("Max", 33, 0), Person("Adam", 32, 1))

val ds1 = sc.parallelize(personSeq).toDS

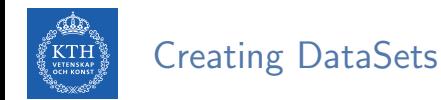

- $\triangleright$  To convert a sequence or an RDD to a Dataset, we can use toDS().
- ▶ You can call as [SomeCaseClass] to convert the DataFrame to a Dataset.

```
case class Person(name: String, age: BigInt, id: BigInt)
val personSeq = Seq(Person("Max", 33, 0), Person("Adam", 32, 1))
```
val ds1 = sc.parallelize(personSeq).toDS

val ds2 = spark.read.format("json").load("people.json").as[Person]

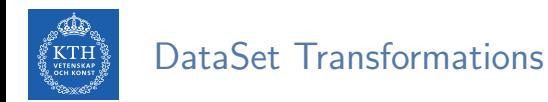

- $\triangleright$  Transformations on Datasets are the same as those that we had on DataFrames.
- $\triangleright$  Datasets allow us to specify more complex and strongly typed transformations.

```
case class Person(name: String, age: BigInt, id: BigInt)
val people = spark.read.format("json").load("people.json").as[Person]
people.filter(x \Rightarrow x \text{.age} \leq 40).show()
people.map(x \Rightarrow (x.name, x.age + 5, x.id)).show()
```
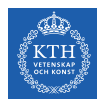

# Structured Data Execution

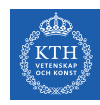

#### Structured Data Execution Steps

- ▶ 1. Write DataFrame/Dataset/SQL Code.
- $\triangleright$  2. If valid code, Spark converts this to a logical plan.
- $\triangleright$  3. Spark transforms this logical plan to a Physical Plan
	- Checking for optimizations along the way.
- $\triangleright$  4. Spark then executes this physical plan (RDD manipulations) on the cluster.

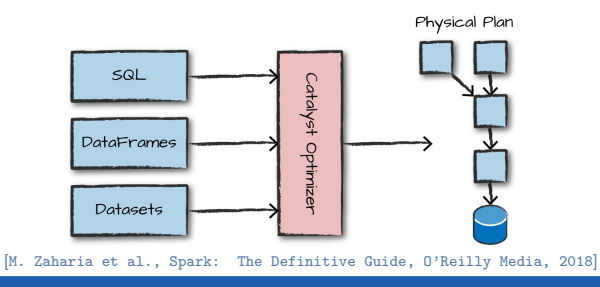

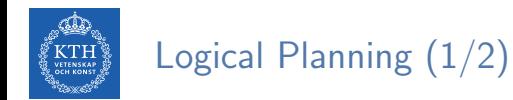

 $\blacktriangleright$  The logical plan represents a set of abstract transformations.

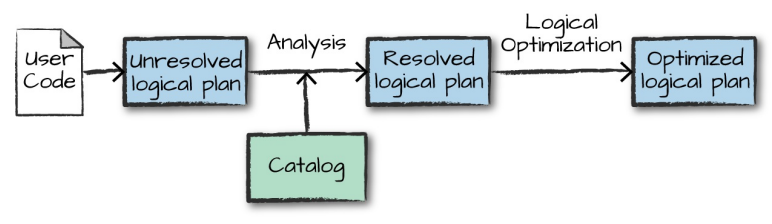

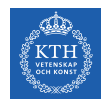

## Logical Planning (1/2)

- $\triangleright$  The logical plan represents a set of abstract transformations.
- $\blacktriangleright$  This plan is unresolved.
	- The code might be valid, the tables/columns that it refers to might not exist.

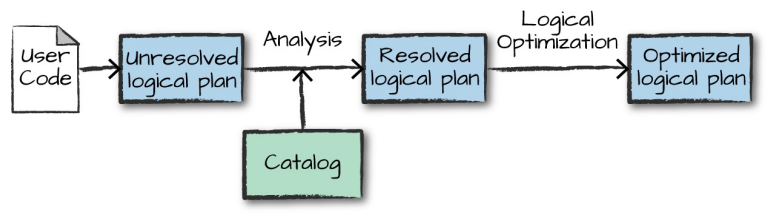

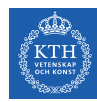

## Logical Planning (1/2)

- $\triangleright$  The logical plan represents a set of abstract transformations.
- $\blacktriangleright$  This plan is unresolved.
	- The code might be valid, the tables/columns that it refers to might not exist.
- $\triangleright$  Spark uses the catalog, a repository of all table and DataFrame information, to resolve columns and tables in the analyzer.

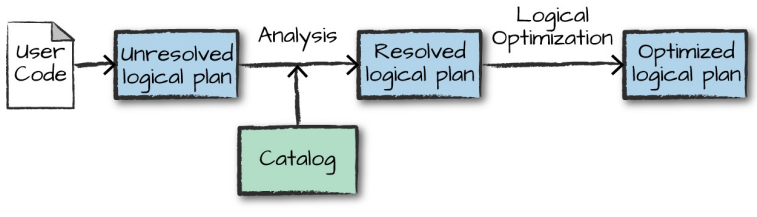

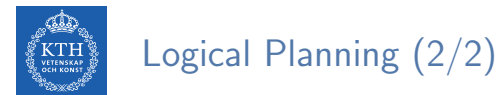

 $\blacktriangleright$  The analyzer might reject the unresolved logical plan.

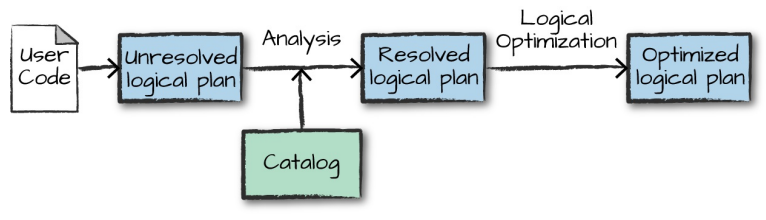

[M. Zaharia et al., Spark: The Definitive Guide, O'Reilly Media, 2018]

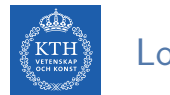

### Logical Planning (2/2)

- $\triangleright$  The analyzer might reject the unresolved logical plan.
- If the analyzer can resolve it, the result is passed through the Catalyst optimizer.
- It converts the user's set of expressions into the most optimized version.

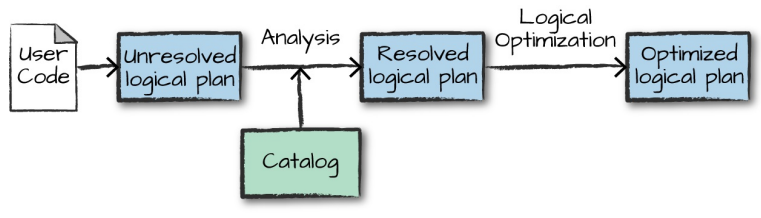

[M. Zaharia et al., Spark: The Definitive Guide, O'Reilly Media, 2018]

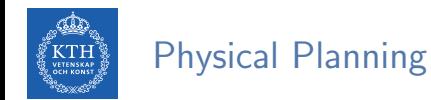

- $\triangleright$  The physical plan specifies how the logical plan will execute on the cluster.
- $\triangleright$  Physical planning results in a series of RDDs and transformations.

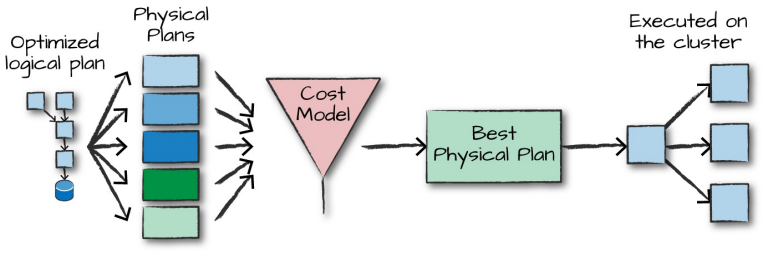

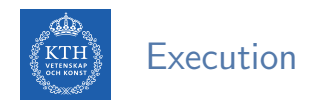

- $\triangleright$  Upon selecting a physical plan, Spark runs all of this code over RDDs.
- $\triangleright$  Spark performs further optimizations at runtime.
- $\blacktriangleright$  Finally the result is returned to the user.

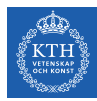

# Summary

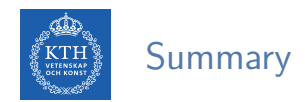

- ▶ RDD vs. DataFrame vs. DataSet
- $\blacktriangleright$  Logical and physical plans

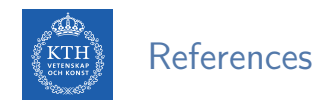

- ► M. Zaharia et al., "Spark: The Definitive Guide", O'Reilly Media, 2018 Chapters 4-11.
- ► M. Armbrust et al., "Spark SQL: Relational data processing in spark", ACM SIG-MOD, 2015.

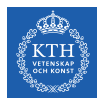

# Questions?